## Nazwa kwalifikacji: **Programowanie, tworzenie i administrowanie stronami internetowymi i bazami danych**

Oznaczenie kwalifikacji: **EE.09**

Numer zadania: **01**

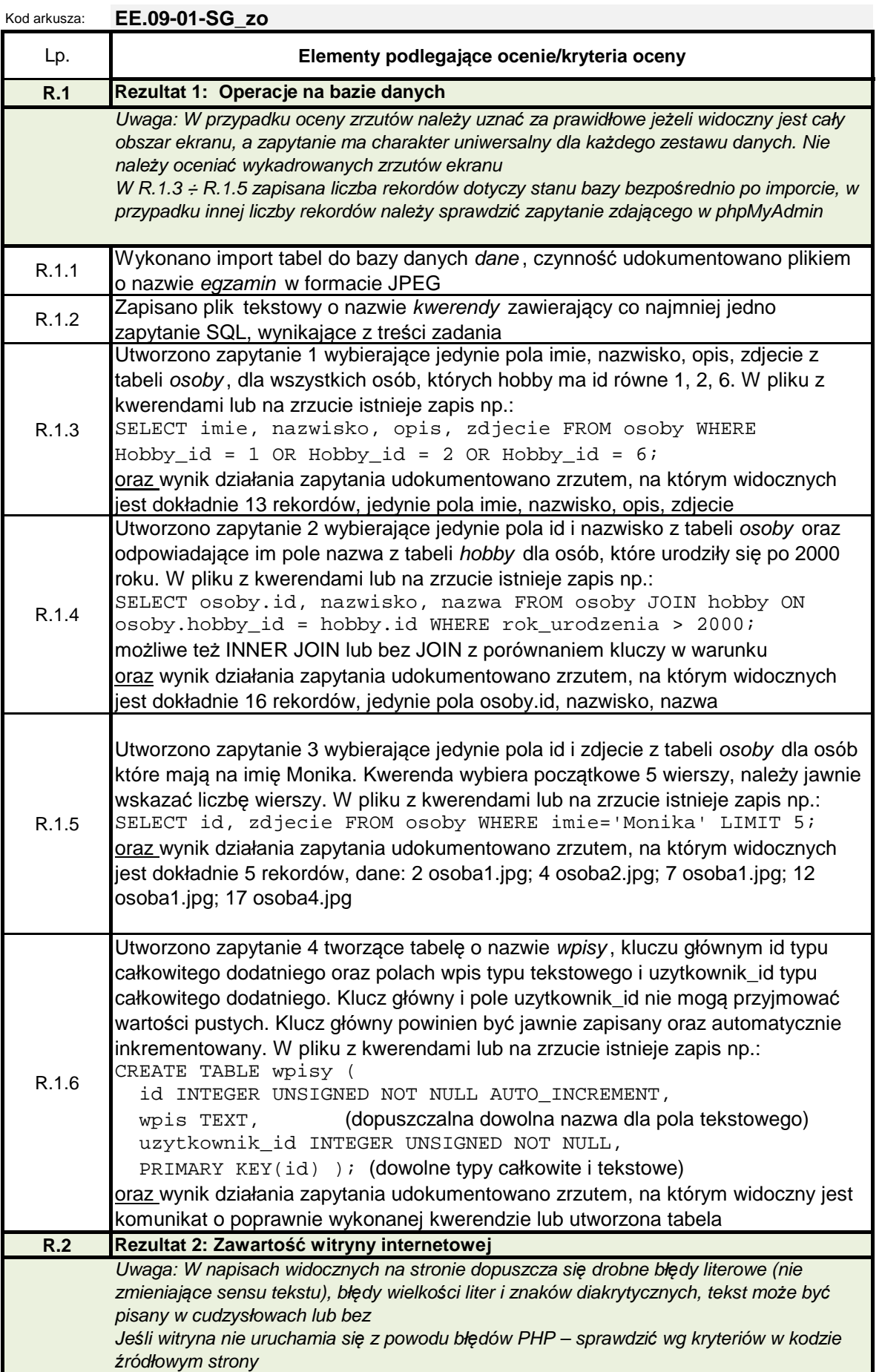

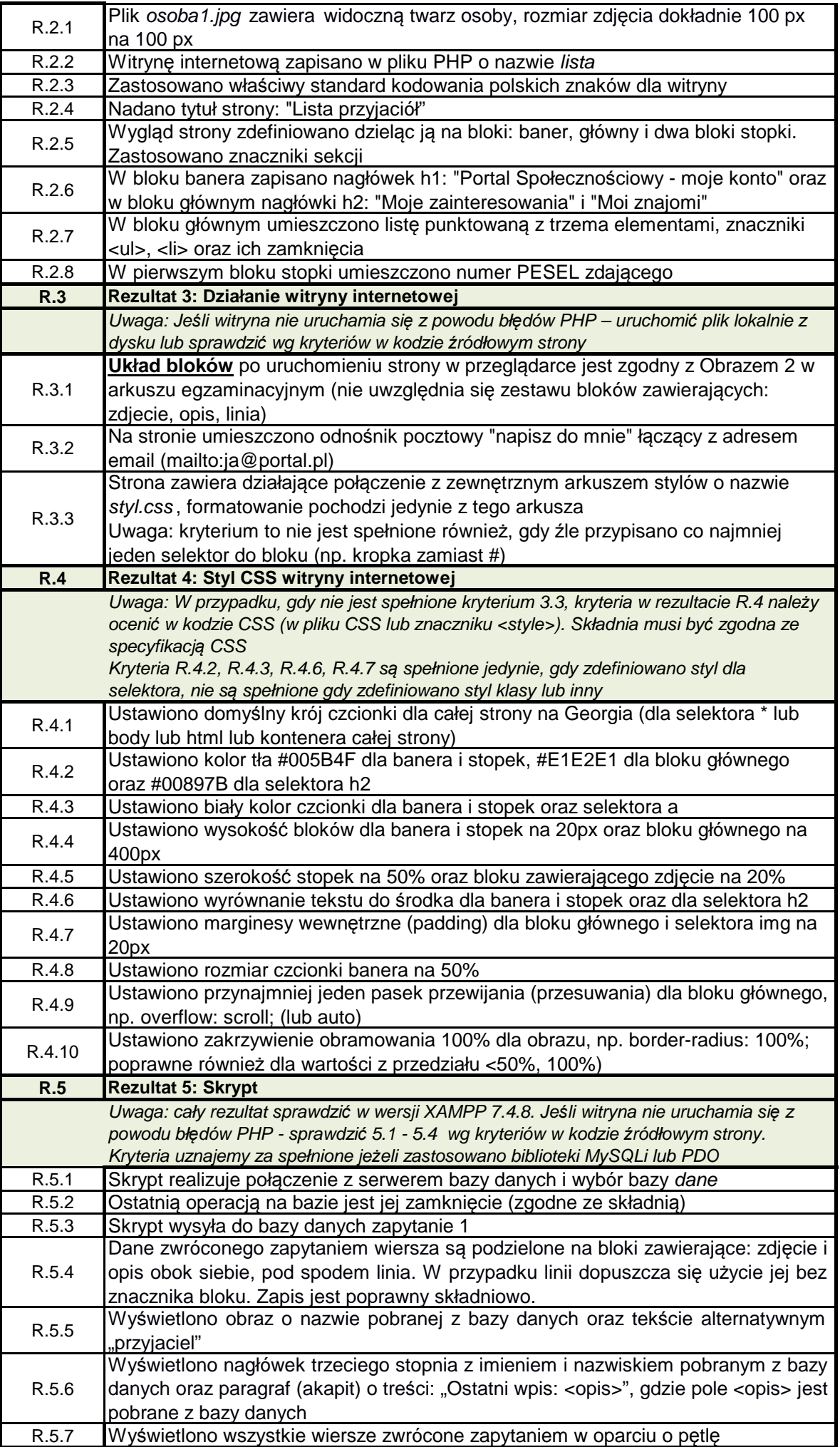